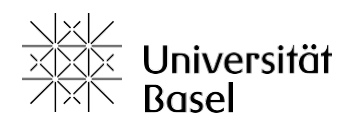

Medizinische Fakultät

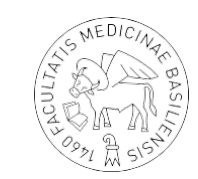

Universität Basel, Medizinische Fakultät, Klingelbergstrasse 61, 4056 Basel

# **Funktions- und Aufgabenbeschrieb für AP-Verantwortliche**

Version Studienjahr 2021/2022 genehmigt durch die Curriculumskommission am: 19.05.2021

Wiedervorlage in der CK nur falls Änderungen der Abläufe erfolgen, Aktualisierungen und redaktionelle Überarbeitungen bedürfen keiner erneuten Genehmigung.

## Inhaltsverzeichnis

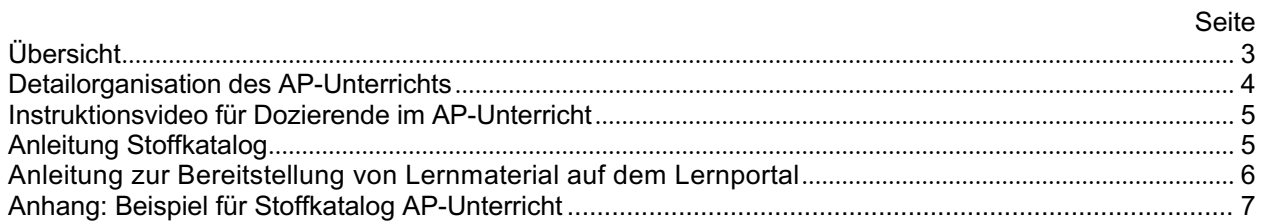

## **Übersicht**

Das Humanmedizinstudium an der Medizinischen Fakultät der Universität Basel setzt sich aus einem je dreijährigen Bachelor- und Masterabschnitt zusammen, die aus einem Kern- und Mantelstudium bestehen. Das Kernstudium besteht aus Themenblöcken (TB) sowie Basiskompetenzen (BK) (Bachelor) bzw. Erweiterten Kompetenzen (EK) (Master). Das [Mantelstudium](#page-4-0) beinhaltet Wahlprojekte, inkl. Einzeltutoriat sowie die Masterthese.

Der [Arzt-Patienten-Unterricht](#page-5-0) (AP-Unterricht) ist strukturell den Bereichen Basiskompetenzen (BK) im Bachelor und [Erweiterte Kompetenzen \(](#page-5-0)EK) im Master zugeordnet. AP-Unterrichte werden in verschiedenen Fachbereichen angeboten und jeweils durch eine/n AP-Verantwortliche/n aus dem entsprechenden Fachbereich geleitet. Die/der AP-Verantwortliche wird der Curriculumskommission (CK) vorgeschlagen und durch diese gewählt. Beendet diese Person ihr Amt, wird der CK in Abstimmung mit dem Fachbereich eine Nachfolge vorgeschlagen und durch die CK gewählt. Eine lückenlose Übergabe und Einarbeitung der/des neuen AP-Verantwortlichen ist dabei zu gewährleisten. Bei Emeritierung ist das Fortführen der Aufgaben der/des AP-Verantwortlichen in besonderen Fällen möglich. Dies bedarf einer individuellen Absprache mit den Fachbereichen und dem Studiendekanat sowie einer Bestätigung durch die CK. Die CK kann in begründeten Fällen die/den AP-Verantwortliche/n aus dem Amt entlassen.

Die/der AP-Verantwortliche steht in engem Austausch mit der/dem akad. Verantwortlichen für die Masterstudienjahre sowie mit der Administration für die AP-Unterrichte im Studiendekanat. Gemeinsam wird der AP-Unterricht koordiniert. Die Zuständigkeiten sind dabei grob orientierend so aufgeteilt, dass die Koordination der beteiligten Kliniken/Praxen/Dozierenden bei der/dem AP-Verantwortlichen liegt und die Koordination der Studierenden auf Seiten des Studiendekanats.

Die/der AP-Verantwortliche koordiniert die Verteilung der Unterrichtseinheiten auf die beteiligten Kliniken/Praxen/Dozierenden. Sie/er sorgt dafür, dass die beteiligten Dozierenden die für den Unterricht relevanten Informationen erhalten und ist erste/r Ansprechpartner/in für die beteiligten Dozierenden bezüglich Anliegen rund um den AP-Unterricht. Bei Bedarf rekrutiert sie/er in Abstimmung mit dem Studiendekanat weitere Kliniken/Praxen für den AP-Unterricht. Details vgl. Übersicht unten.

Die/der AP-Verantwortliche legt in Absprache mit der/dem akad. Verantwortlichen Masterstudienjahre die Inhalte und Lernziele des Unterrichts fest. Dabei werden die Vorgaben des nationalen Rahmenwerks (aktuell PROFILES) (http://profiles.med.ch) und der Bachelor-Outcome-Definition sowie allfällige fakultäre Auflagen berücksichtigt. Die Inhalte des AP-Unterrichts sind mit dem Gesamtcurriculum abzustimmen. Die Inhalte und Lernziele werden den beteiligten Dozierenden und den Studierenden über den Stoffkatalog kommuniziert, der jeweils zu Studienjahrsbeginn auf der Homepage des Studiendekanats publiziert wird. Die/der AP-Verantwortliche ist verantwortlich für die fachliche Qualität und Richtigkeit der Unterrichtsinhalte.

Am Ende des jeweiligen Semesters bzw. Studienjahrs findet eine Evaluation des AP-Unterrichts statt. Die/der AP-Verantwortliche wird im Anschluss über die Resultate der Evaluation informiert. Die Evaluationsresultate gehen zusammen mit den Rückmeldungen aus den OSCE-Prüfungen (s.u.) in die Weiterentwicklung des Unterrichts ein.

Das «angeleitete Üben» stellt für die Studierenden eine Übungsmöglichkeit der Inhalte der AP-Unterrichte dar und dient gleichzeitig als Möglichkeit für die Prüfungsvorbereitung. Die Einheiten werden durch studentische Tutoren/Innen bzw. durch Staatsexamensabsolvent/Inn/en angeleitet. Um eine gute Kongruenz zum Unterricht zu gewährleisten, wird die/der jeweilige AP-Verantwortliche für die Schulung der Tutoren/Innen angefragt. Sie/er kann diese Aufgaben selber übernehmen oder an Kolleg/Innen weitergeben. Dabei ist die Kongruenz zu den Unterrichtsinhalten sicher zu stellen.

Die/der AP-Verantwortliche ist Ansprechpartner für die OSCE-Abteilung des Studiendekanats bezüglich Erstellung und/oder Prüfung von OSCE-Fällen zu Inhalten des entsprechenden AP-Unterrichts. Sie/er übernimmt diese Aufgabe selber oder koordiniert entsprechende Kollegen/Innen dafür. Die Kongruenz zum Unterricht ist dabei sicher zu stellen. Im Anschluss an die jeweiligen OSCE-Prüfungen erhält sie/er eine Rückmeldung zu den Resultaten der entsprechenden OSCE-Posten durch die OSCE-Abteilung. Sie/er ist zudem Ansprechpartner für die Simulationspatientenabteilung bei der Anfrage nach Fachärzten/Innen für die Trainings der Simulationspatienten. Für diese Aufgabe kann bei Bedarf eine andere Person aus der Abteilung als direkte/r Ansprechpartner/in benannt werden.

Das Studiendekanat beruft regelmässig Sitzungen der Themenblockleitungen und BK/EK-Verantwortlichen ein, um über aktuelle Neuerungen zu berichten und den Austausch zwischen den verantwortlichen Dozierenden zu fördern. Die AP-Verantwortlichen werden gebeten dort regelmässig teilzunehmen.

Für die Tätigkeit als AP-Verantwortliche/r werden Lehraufwandsstunden (LAS) entsprechend dem gültigen LAS-Schlüssel gutgeschrieben.

## **Detailorganisation des AP-Unterrichts**

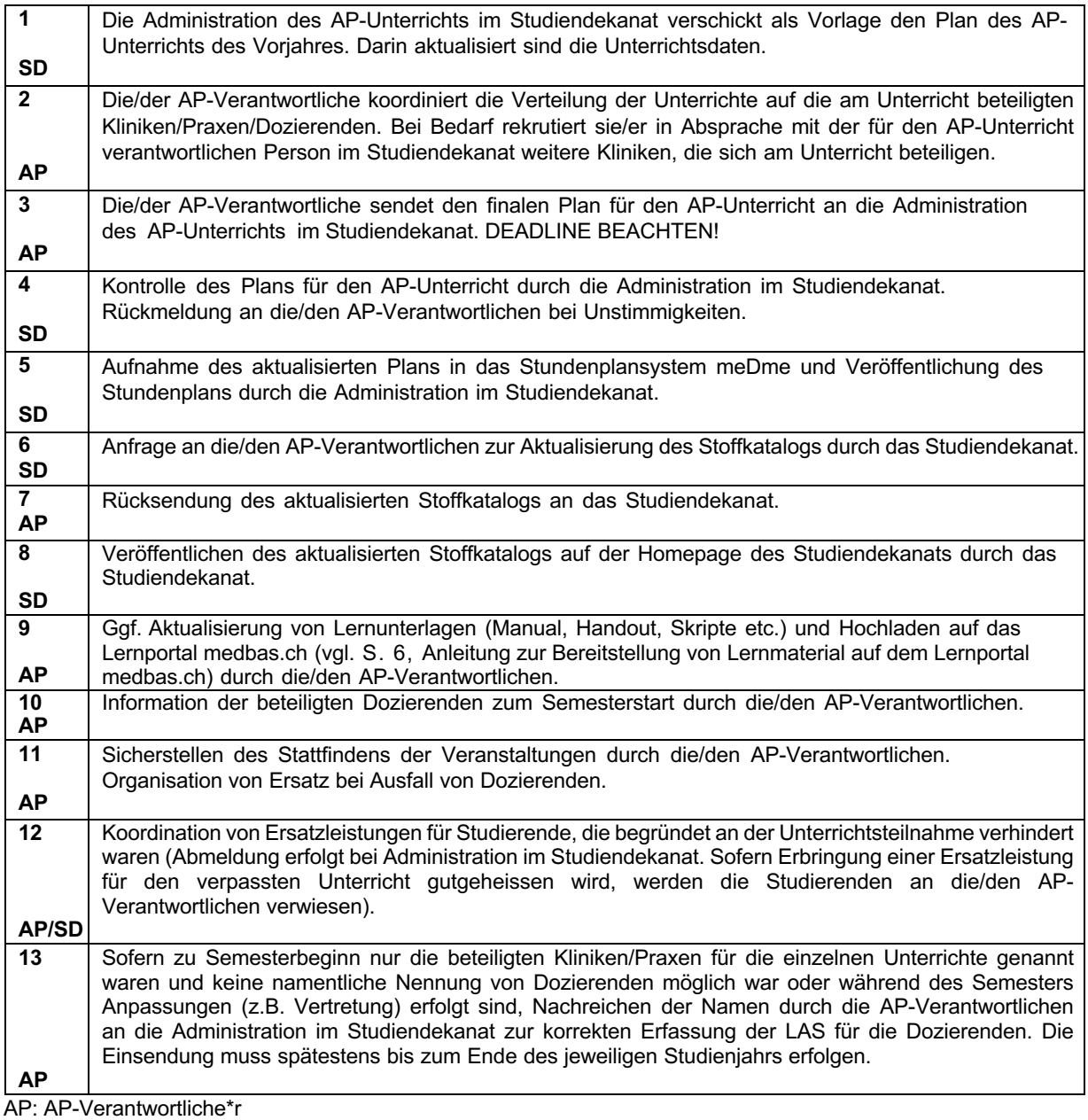

SD: Studiendekanat

## <span id="page-4-0"></span>**Instruktionsvideo für Dozierende im AP-Unterricht**

Als Instruktion für Dozierende im AP-Unterricht wurde ein Video erstellt, welches auf der Homepage des Studiendekanats zur Verfügung steht: [hier](https://medizinstudium.unibas.ch/de/fuer-dozierende/fuer-dozierende-im-ap-unterricht/).

In diesem Video ist der Ablauf einer Unterrichtseinheit inkl. didaktischen Inputs in wenigen Minuten zusammengefasst.

## **Anleitung Stoffkatalog**

Die Stoffkataloge der AP-Unterrichte im Bachelor sind im «Stoffkatalog Basiskompetenzen, manuelle, diagnostische und therapeutische Fertigkeiten» (Stoffkatalog BK MDT) zusammengefasst: [hier](https://medizinstudium.unibas.ch/de/studium/bachelor/basiskompetenzen/). Die Stoffkataloge der AP-Unterrichte im Master sind im «Stoffkatalog Erweiterte Kompetenzen, manuelle, diagnostische und therapeutische Fertigkeiten» (Stoffkatalog BK MDT) zusammengefasst: [hier](https://medizinstudium.unibas.ch/de/studium/master/erweiterte-kompetenzen/).

In diesen Stoffkatalogen sind Informationen zu organisatorischen Abläufen, Inhalten, Lernzielen und Literaturempfehlungen aufgeführt.

#### **Bitte beachten Sie bei der Erstellung des Stoffkatalogs folgende Punkte:**

#### Lernzieldefinitionen:

- Struktur und Nummerierung der Veranstaltungen im Stoffkatalog analog zum Stundenplan
- Lernziele möglichst konkret und spezifisch mit angemessener Detailtiefe formulieren
- Nach Möglichkeit auf ca. 5 Lernziele/Unterrichtseinheit beschränken
- Darstellung als Auflistung statt als Fliesstext
- Nach Möglichkeit ergänzend die Lernziele anhand des nationalen Rahmenwerks (PROFILES; [www.profilesmed.ch](http://www.profilesmed.ch/)) deklarieren

#### Literaturempfehlungen:

- Standardwerk für die U-Kurse und AP-Unterrichte (bereits so in die Vorlage aufgenommen): Füeßl H., Middeke M. Anamnese und Klinische Untersuchung. Thieme. 6. Auflage, 2018. https://eref.thieme.de/ebooks/2228852#/ebook\_2228852\_SL84139291
- Bitte ergänzen Sie fachspezifisch folgendes:
	- o Manual xxx auf dem Lernportal medbas.ch (falls vorhanden)
	- $\circ$  spezifische weitere Literatur (bitte wenn möglich mit Angabe von Kapiteln)
	- o E-Learning xxx (Link) (falls vorhanden) (bitte wenn möglich mit Angabe von Kapiteln o.ä.)

#### Besondere Hinweise für Studierende:

- Falls z.B. wie im AP-Gynäkologie für die Untersuchungen keine Patient\*innen eingesetzt werden oder andere Besonderheiten zu berücksichtigen sind, ist es hilfreich dies im Stoffkatalog kurz zu erwähnen und zu erläutern. So können die Erwartungen der Studierenden relativiert und das Verständnis erhöht werden.
- Bitte konkrete Nennung welche Untersuchungsutensilien für den Unterricht von Studierenden mitgebracht werden müssen.

#### **Konkretes Beispiel für den Stoffkatalog eines AP-Unterrichts s. Anhang.**

## <span id="page-5-0"></span>**Anleitung zur Bereitstellung von Lernmaterial auf dem Lernportal**

Von Seiten der Medizinischen Fakultät gibt es keine Verpflichtung zur Erstellung und Aufschaltung von Lernunterlagen. Die Entscheidung, welche Art von Lernunterlagen aufgeschaltet werden, obliegt der individuellen Lehrfreiheit der Dozierenden. Für die Studierenden ist es jedoch hilfreich, wenn ihnen Lernunterlagen zur Vorund Nachbereitung zur Verfügung gestellt werden.

#### <span id="page-5-1"></span>**Zugang zum Lernportal [medbas.ch](https://www.medbas.ch/) (passwortgeschützter Bereich)**

Zur Einsicht in die Lernunterlagen haben Dozierende Zugang zum Lernportal. Details zum Zugang auf das Lernportal entnehmen Sie bitte den Informationen unter: https://support.medbas.ch

Themenblockleitungen und ausgewählte weitere Personen (z.B. Administration) haben zudem für die jeweiligen Themenblöcke das Recht das Lernmaterial in ihrem Themenblockordner abzulegen.

#### **Bitte beachten Sie für die Ablage von Lernmaterial folgendes:**

- 1. Der Stoffkatalog wird im Unterordner "Lehr-/Lernziele" abgelegt
- 2. Bitte strukturieren Sie den TB-Ordner analog zu der Struktur des Stoffkatalogs
- 3. Bitte benennen Sie die einzelnen Dateien einheitlich wie folgt und verzichten auf Umlaute und Leerschläge: **Lehrveranstaltungsnummer\_Titel der Vorlesung\_Erstellungsdatum=JJMMTT**
- 4. Nach Abschluss des Studienjahrs werden die Inhalte in das jeweilige Archiv verschoben, wo sie 1 Jahr bestehen bleiben, bevor sie gelöscht werden.

Bei technischen Problemen in der Nutzung des Lernportals wenden Sie sich bitte an: olat-medizin@unibas.ch

Form und Umfang von Lernunterlagen:

Als Lernunterlagen gelten generell:

- 1. PDFs von PowerPoint-Präsentationen
- 2. Skripte: schriftliche Zusammenfassung des Unterrichtstoffes
- 3. Handouts: Anleitungen für Praktika, Übungen und Kurse
- 4. Handbuch (Manual): Sammlung von Anleitungen
- 5. Literaturempfehlungen sowie Buchempfehlungen
- 6. Videoclips
- 7. E-Learning Programme

Bitte beachten Sie zu den einzelnen Formen des Lernmaterials folgendes:

PDFs von PowerPoint Präsentationen:

- Bitte weissen Hintergrund sowie dunkle Schriftfarben wählen
- Bitte einheitliche und schlichte Formatierung wählen
- Bitte bei Nutzung von Graphiken und Bildern auf ausgeglichenen Anteil an Schrift und Bild achten und falls möglich Bildbeschriftungen einfügen
- **Bitte Anzahl der Slides auf max. 45 Slides/ Unterrichtseinheit (45min) begrenzen.**

#### Skripte/Handout/Manual:

- Bitte strukturierten Aufbau verwenden und mittels Inhaltsverzeichnis darstellen
- Bitte übersichtliche und zielgruppenorientierte Gestaltung (optisch und inhaltlich)
- Bitte klare unkomplizierte Formulierungen nutzen
- Bitte zur Visualisierung mit Schaubildern, Graphiken o.ä. arbeiten
- Bitte ggf. weiterführende Literaturempfehlungen aufführen

#### Buchempfehlungen:

Den Virtuellen Semesterapparat Medizin finden Sie [hier](http://www.ub.unibas.ch/ub- medizin/recherche/virtueller-semesterapparat/).

Literatur, die in den Virtuellen Semesterapparat Medizin aufgenommen werden soll, melden Sie bitte an die/den akad. Verantwortliche\*n für den Bachelor bzw. Master im Studiendekanat.

#### Videoclips/E-Learning:

Auch solche Lernformate können auf das Lernportal medbas.ch gestellt oder verlinkt werden. Bei Support-Bedarf wenden Sie sich bitte an: e-medizin@unibas.ch

## **Anhang: Beispiel für Stoffkatalog AP-Unterricht**

## **2. Master-Studienjahr**

### **AP-Unterricht Gynäkologie**

**Verantwortliche, Einrichtung**

xxxxxx

**Kontakt**

xxxxxx

#### **Allgemeine Informationen**

**Umfang:** 4x 105 min Kleingruppenunterricht

**Gruppengrösse:** max. 5 Studierende pro Gruppe

**Testatpflicht:** ja. Bei Abwesenheit beachten Sie bitte die auf der Homepage kommunizierte Regelung.

**Prüfungsformat:** OSCE

#### **Vorkenntnisse**

- 3. BA-SJ: Themenblöcke "Gesund Krank Tumor" und "Reproduktion"
- 1. MA-SJ: Themenblock "Blut/Infektionen/Abwehr"

#### **Allgemeine Lernziele**

Die Studierenden …

**Anamnese – fachspezifisch** (PROFILES: GO: xxx, EPA: xxx, SSP: xxx)

- ermitteln das gegenwärtige Beschwerdebild.
- fragen nach der ersten Menstruation.
- fragen nach dem ersten Tag der letzten Menstruation, Menstruationszyklus (regelmäs- sig/unregelmässig; Stärke und Dauer der Blutungen; Vor- und Nachblutungen).
- fragen nach Zeitpunkt der Menopause, postmenopausalen Blutungen.
- fragen nach der Antikonzeption.
- fragen nach zurückliegenden Geburten (spontan, operativ) und Fehlgeburten.
- fragen nach Abklärung und Therapie im Falle einer ungewollten Kinderlosigkeit.
- fragen nach Schmerzen (bei der Menstruation, zyklusunabhängig, zyklusabhängig, bei Geschlechtsverkehr).
- fragen nach Senkungsbeschwerden und Urinverlust.
- fragen nach Zunahme des Abdomenumfangs, ungewolltem Gewichtsverlust.
- fragen, ob die Frau gestillt hat, nach regelmässiger Selbstuntersuchung der Brust, letzter gynäkologischer Brustuntersuchung, letzter Mammographie, Schmerzen in der Brust, Knoten in der Brust.
- fragen nach Erkrankungen (gynäkologischen, nicht-gynäkologischen) und Voroperationen, insbesondere gynäkologischen.

#### *im Falle einer aktuellen Schwangerschaft oder Geburt:*

• fragen nach dem bisherigen Verlauf der Schwangerschaft, Schwangerschaftskontrollen, Ultraschalluntersuchungen, Verlauf der Geburt, Verlauf des Wochenbettes.

#### **Status – fachspezifisch** (PROFILES: GO: xxx, EPA: xxx, SSP: xxx)

- erfassen den AZ und EZ, sowie das Verhalten.
- inspizieren und palpieren das Abdomen.

**am Phantom:** (PROFILES: GO: xxx, EPA: xxx, SSP: xxx)

- inspizieren das Abdomen, äusseres Genital; inspizieren und palpieren die inguinalen Lymphknotenstationen.
- führen eine Spekulumuntersuchung durch.
- entnehmen PAP-, Nativ-, bakteriologischen Abstrich.
- beurteilen Nativ-Abstrich aus der Scheide.
- führen eine bimanuelle gynäkologische Untersuchung durch.
- legen ein Intrauterinpessar am Modell ein.
- führen die Leopold'schen Handgriffe durch.
- beurteilen ein CTG (Kardiotokographie).
- kennen die Beckenanatomie und die wichtigen knöchernen Leitstrukturen.
- kennen den Ablauf einer normalen Geburt.
- führen eine vaginale Tastuntersuchung zur Beurteilung des Geburtsfortschritts durch.
- führen eine Geburt aus Kopflage durch.
- führen eine Geburt aus Beckenendlage durch.
- führen eine vaginal-operative Entbindung durch.
- führen eine Untersuchung der weiblichen Brust (inklusive regionale Lymphknoten) durch.

**Beurteilung** (PROFILES: GO: xxx, EPA: xxx, SSP: xxx)

- fassen Befunde patientengerecht und medizinisch korrekt zusammen.
- analysieren und interpretieren die erhobenen Befunde, leiten daraus eine Verdachtsdiagnose ab und formulieren konkrete diagnostische Schritte zur Sicherung der Diagnose.

#### **Schwerpunktthemen der einzelnen Unterrichtseinheiten**

Der AP Unterricht Gynäkologie und Geburtshilfe findet an 4 Nachmittagen entsprechend den Gruppenzuteilungen statt. Die Unterrichtsthemen sind:

- Gynäkologische Anamnese
- Geburtshilfliche Anamnese, Physiologie der Schwangerschaft
- Phantom Gynäkologie
- Phantom Geburtshilfe

Die Zuteilung der Unterrichtsthemen zum jeweiligen Unterrichtstermin ist dem Stundenplan (meDme) zu entnehmen.

### **Weitere Übungsmöglichkeiten**

Skills Lab im Lernzentrum Medizin (Raum 501 – Gynäkologie) [\(https://medizinstudium.unibas.ch/de/studium/skills-lab-uebungsraeume/](https://medizinstudium.unibas.ch/de/studium/skills-lab-uebungsraeume/))

#### **Lehrmaterial**

Standardwerk für U-Kurse und AP-Unterrichte:

§ Füeßl H., Middeke M. Anamnese und Klinische Untersuchung. Thieme. 6. Auflage, 2018. [https://eref.thieme.de/ebooks/2228852#/ebook\\_2228852\\_SL84139291](https://eref.thieme.de/ebooks/2228852#/ebook_2228852_SL84139291)

Fachspezifische Ergänzung:

- § **Manual AP-Unterricht Gyn und Geburtshilfe (OLAT)**
	- § E-Learning: EGONE [\(https://egone.pnn.ch/de](https://egone.pnn.ch/de))
		- o Kapitel xxx: z.B. theoretische und praktische Aspekte des PAP-Abstrichs
		- o Kapitel xxx:

#### **Wichtige Hinweise für Studierende und Dozierende**

- § Gynäkologische und geburtshilfliche Untersuchungen können in diesem Unterricht nicht an Patientinnen geübt werden. Daher werden für diese Unterrichtsthemen Phantome eingesetzt. Das Beiwohnen einer Geburt, vaginale Untersuchungen während der Schwangerschaft sowie gynäkologische vaginale Untersuchungen an Patientinnen sind allenfalls Gegenstand des Wahlstudienjahres.
- § Ein **Instruktionsvideo zum AP-Unterricht findet sich auf der Homepage des Studiendekanats** unter folgendem Link: *<https://medizinstudium.unibas.ch/de/fuer-dozierende/fuer-dozierende-im-ap-unterricht/>.*
- § Der Unterricht findet an verschiedenen Standorten statt. Dabei sind die Studierendengruppen wechselnden Standorten zugeteilt. Damit alle Studierende in allen Schwerpunktthemen unterrichtet werden, bitten wir zwingend darum die Thematik der Unterrichtseinheit entsprechend dem Stundenplan einzuhalten!
- § Studierende sollen zu jeder Unterrichtseinheit einen **Kittel und ein Namensschild** (z.B. USB-Badge) sowie die folgenden **persönlichen Untersuchungsutensilien** mitbringen:
	- o Stethoskop
	- o *weiteres bitte fachspezifisch konkret ergänzen* (Stablampe, Reflexhammer,…)
- § Studierende und Dozierende werden gebeten sich auf die Unterrichtsthemen vorzubereiten.